**Clustering** Lecture 12

#### David Sontag **New York University**

Slides adapted from Luke Zettlemoyer, Vibhav Gogate, Carlos Guestrin, Andrew Moore, Dan Klein

#### Clustering:

- Unsupervised learning
- Requires data, but no labels
- Detect patterns e.g. in
	- Group emails or search results
	- Customer shopping patterns
	- Regions of images
- Useful when don't know what you're looking for
- But: can get gibberish

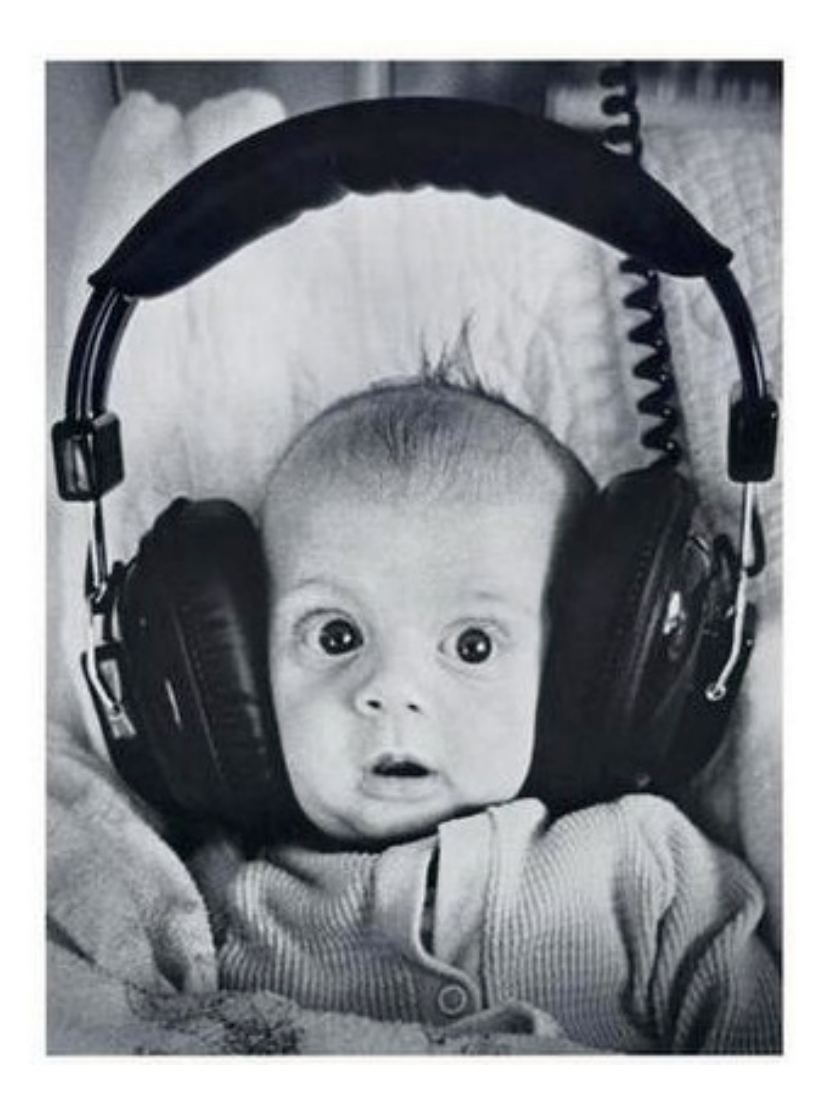

- Basic idea: group together similar instances
- Example: 2D point patterns

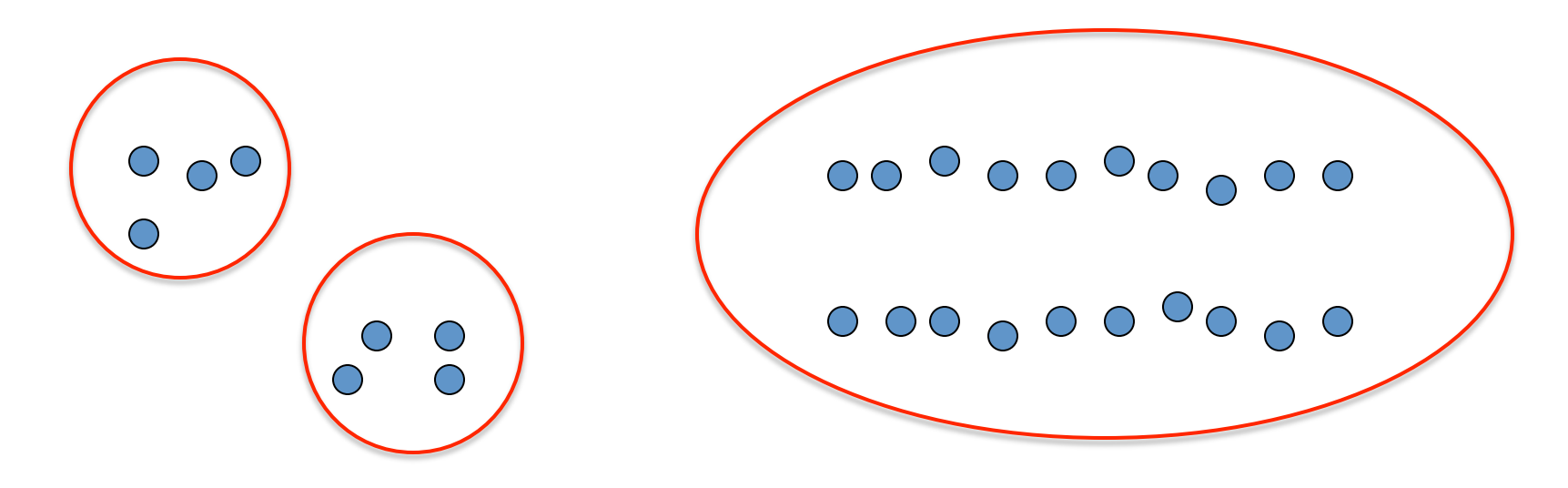

- Basic idea: group together similar instances
- Example: 2D point patterns

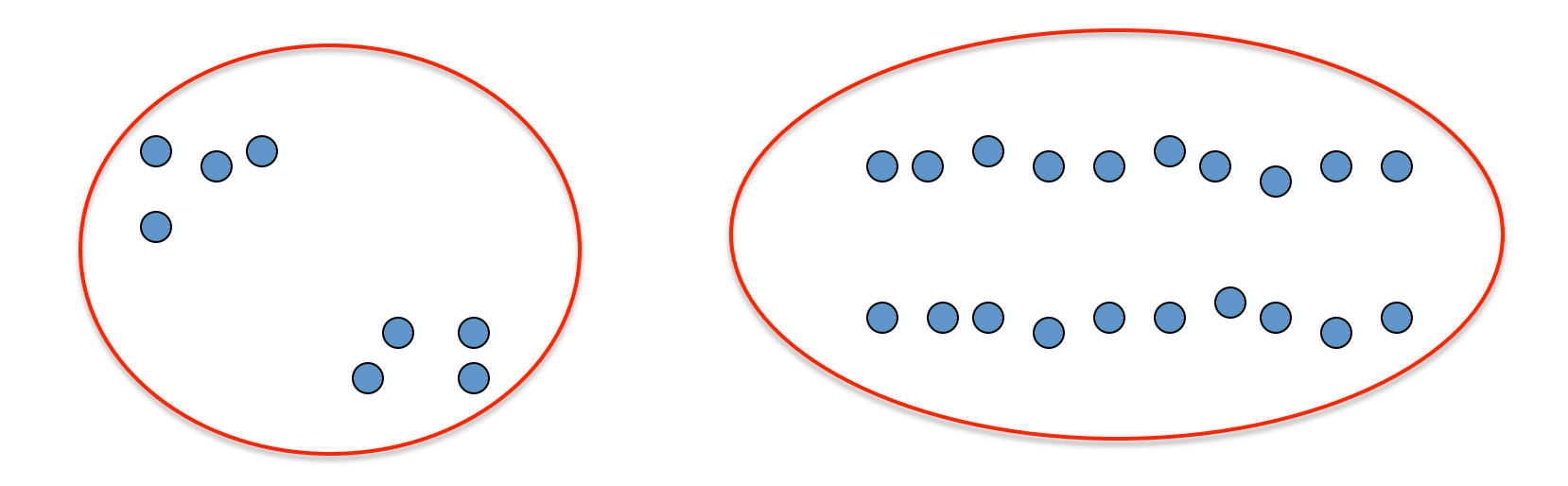

- Basic idea: group together similar instances
- Example: 2D point patterns

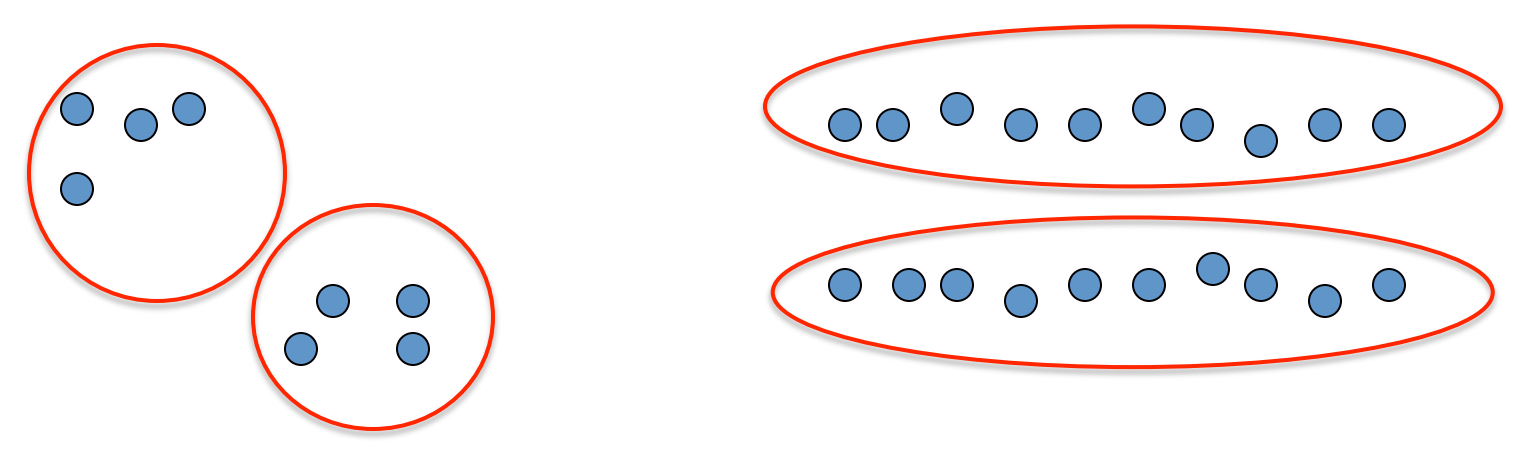

- What could "similar" mean?
	- One option: small Euclidean distance (squared)

$$
dist(\vec{x}, \vec{y}) = ||\vec{x} - \vec{y}||_2^2
$$

– Clustering results are crucially dependent on the measure of similarity (or distance) between "points" to be clustered

# **Clustering algorithms**

- Partition algorithms (Flat)  $\bullet$ 
	- K-means
	- Mixture of Gaussian
	- Spectral Clustering

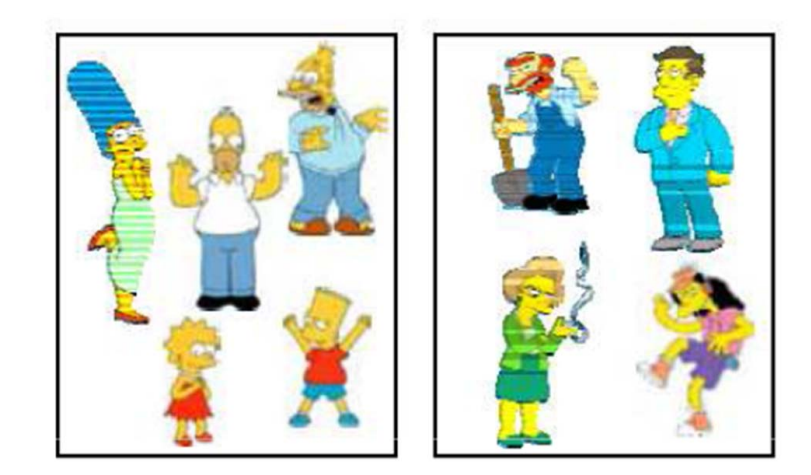

- Hierarchical algorithms  $\bullet$ 
	- $-$  Bottom up  $-$  agglomerative
	- Top down divisive

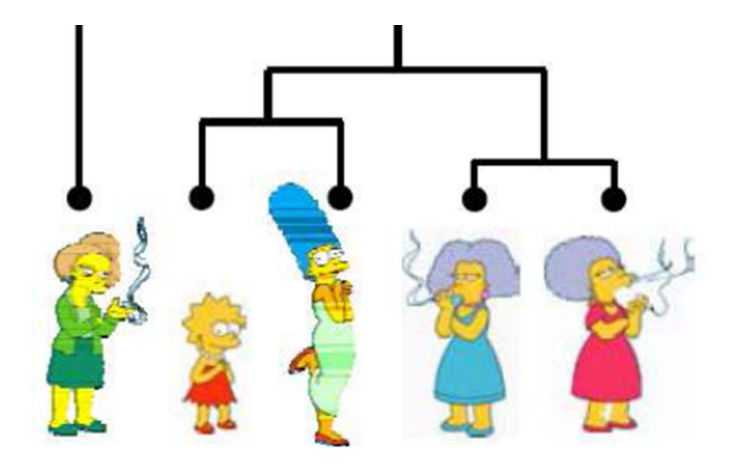

#### **Image segmentation**

Goal: Break up the image into meaningful or perceptually similar regions

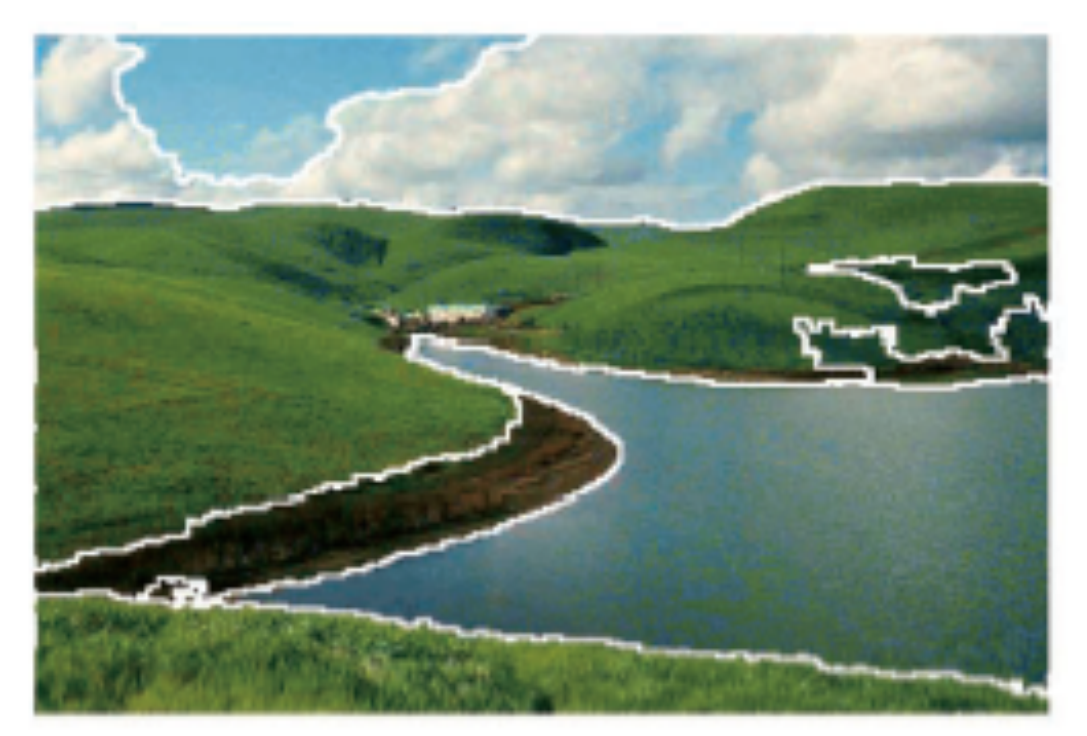

[Slide from James Hayes]

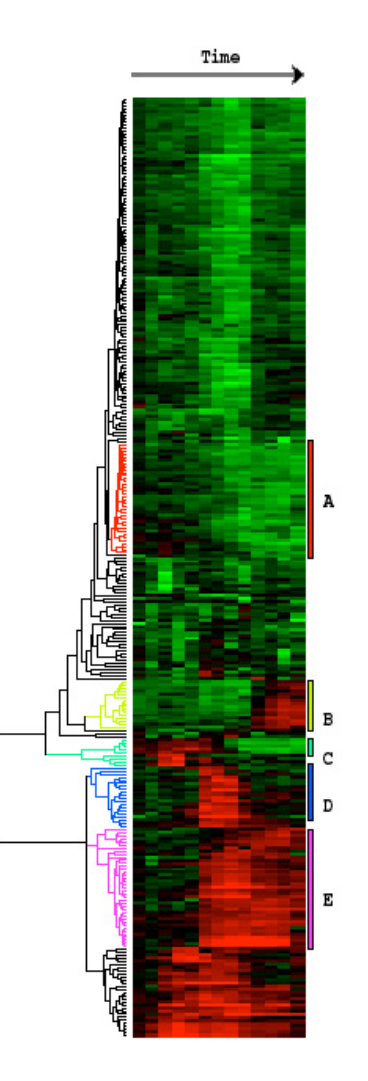

**Clustering gene expression data**

Eisen et al, PNAS 1998

#### **Cluster news** articles

F

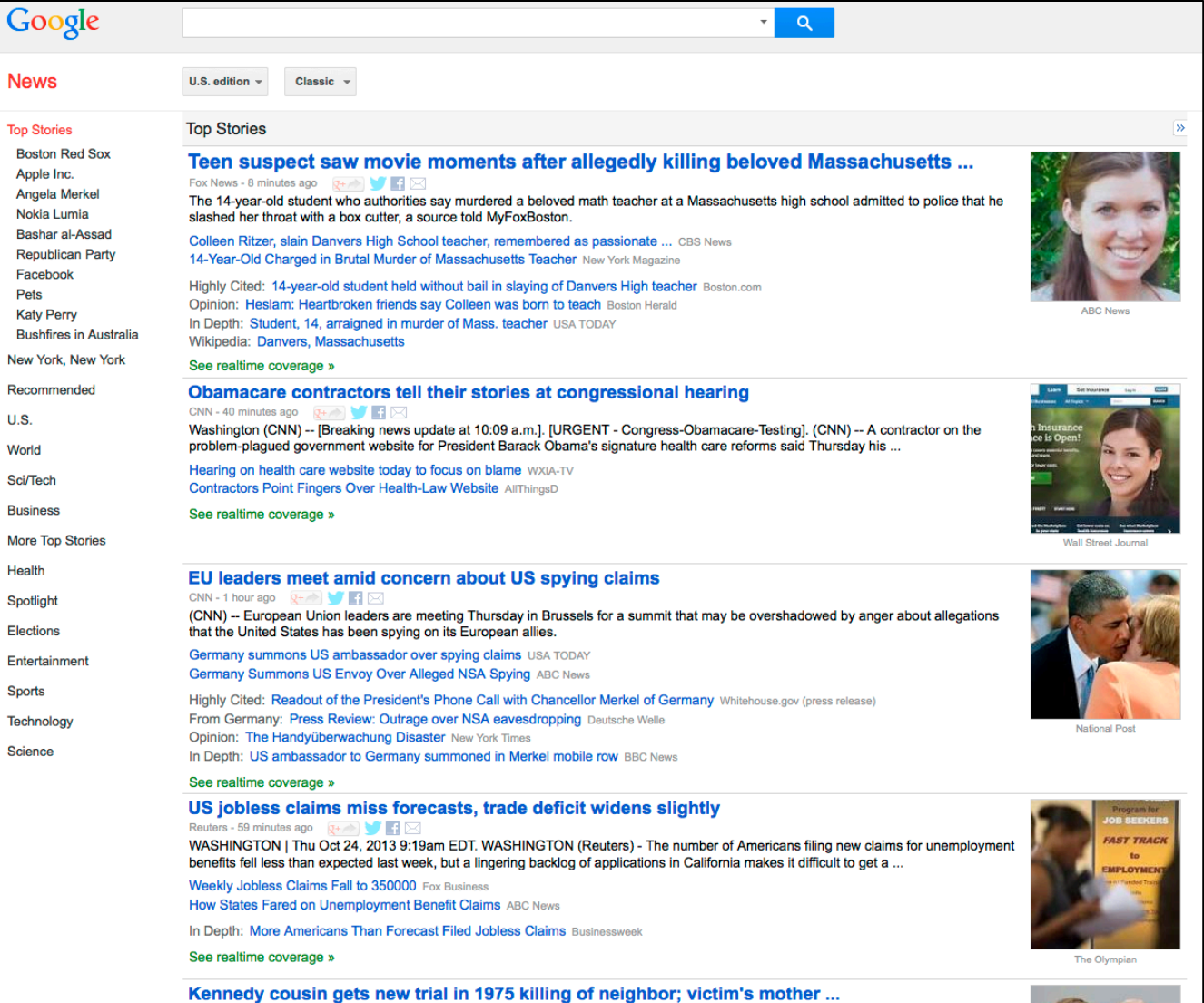

#### Cluster people by space and time

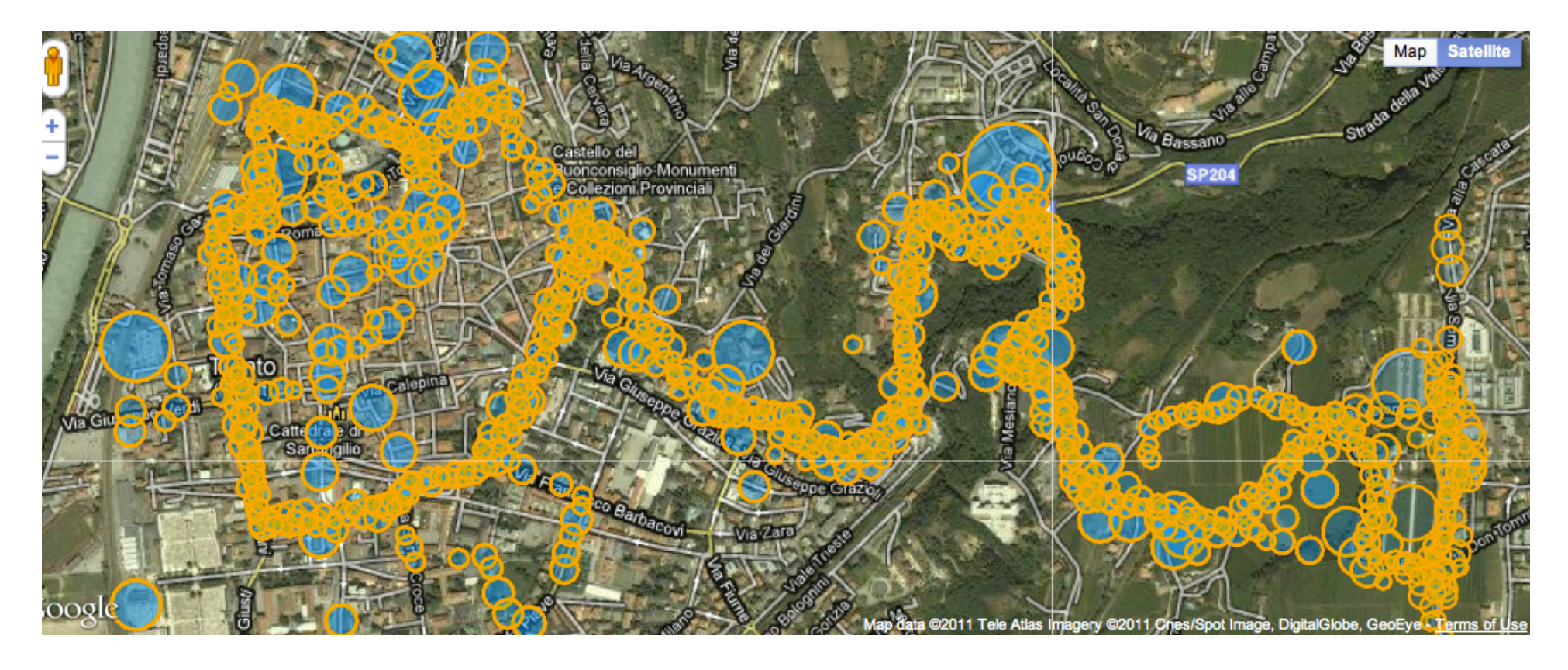

[Image from Pilho Kim]

#### **Clustering languages**

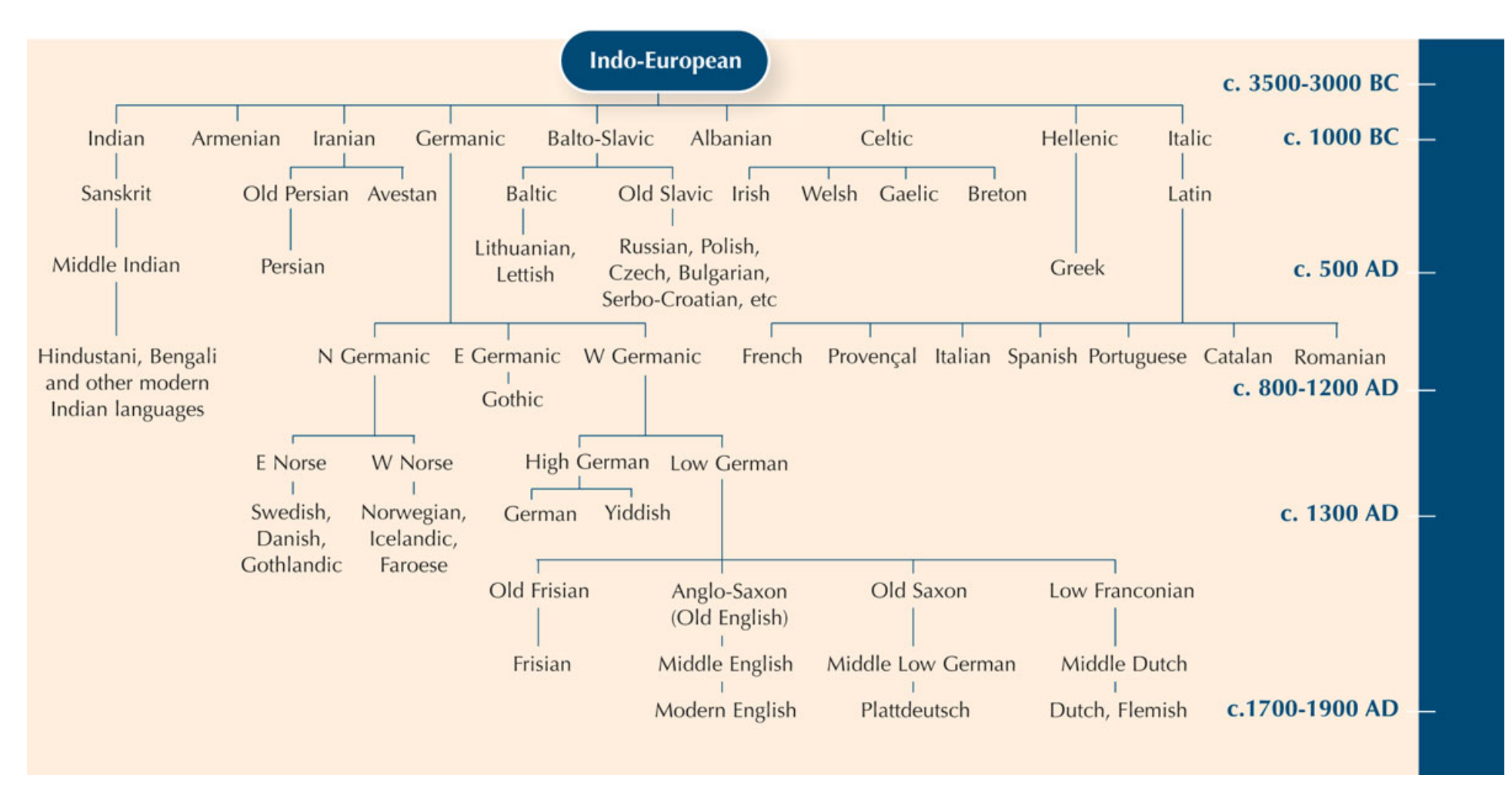

[Image from scienceinschool.org]

**Clustering languages** 

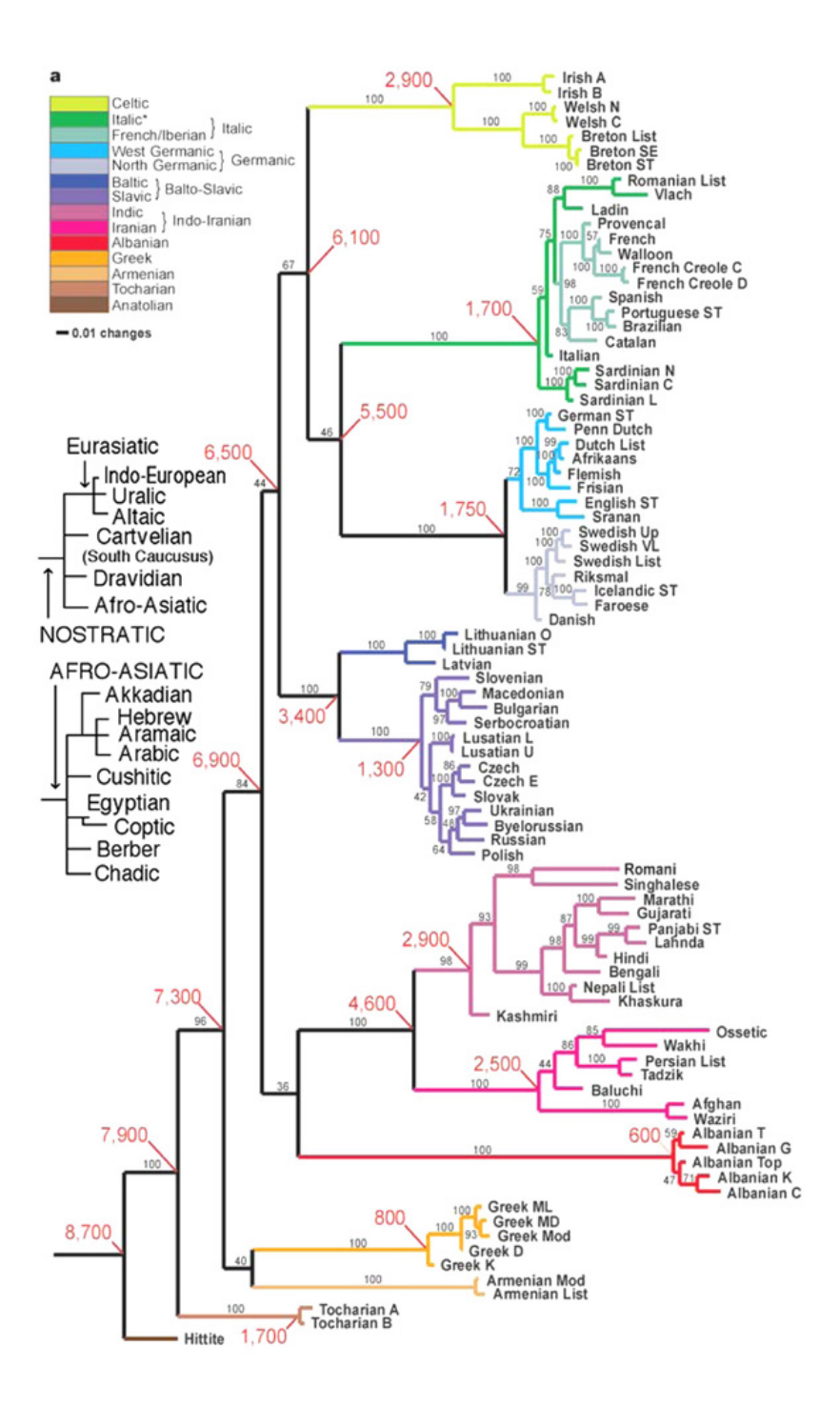

[Image from dhushara.com]

**Clustering species ("phylogeny")** 

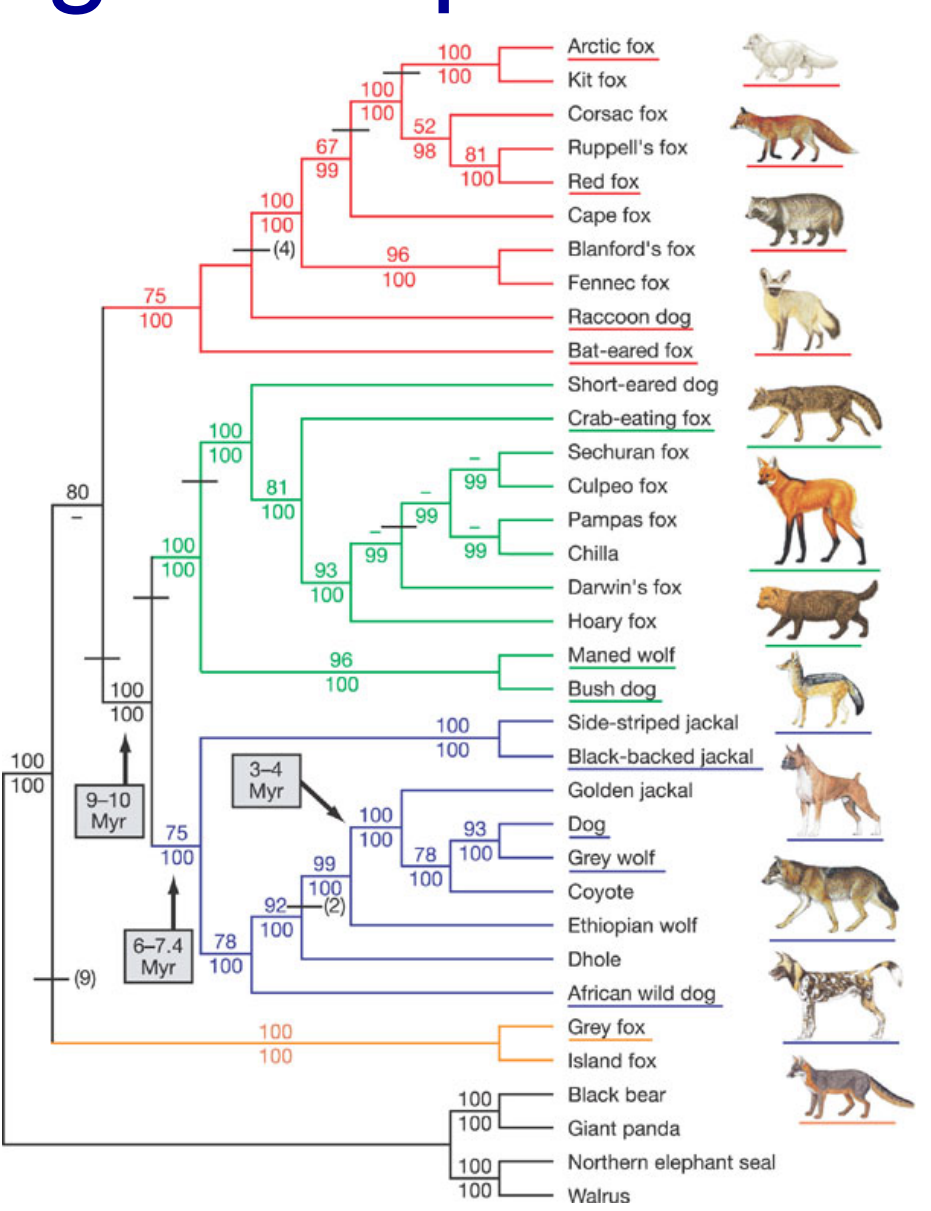

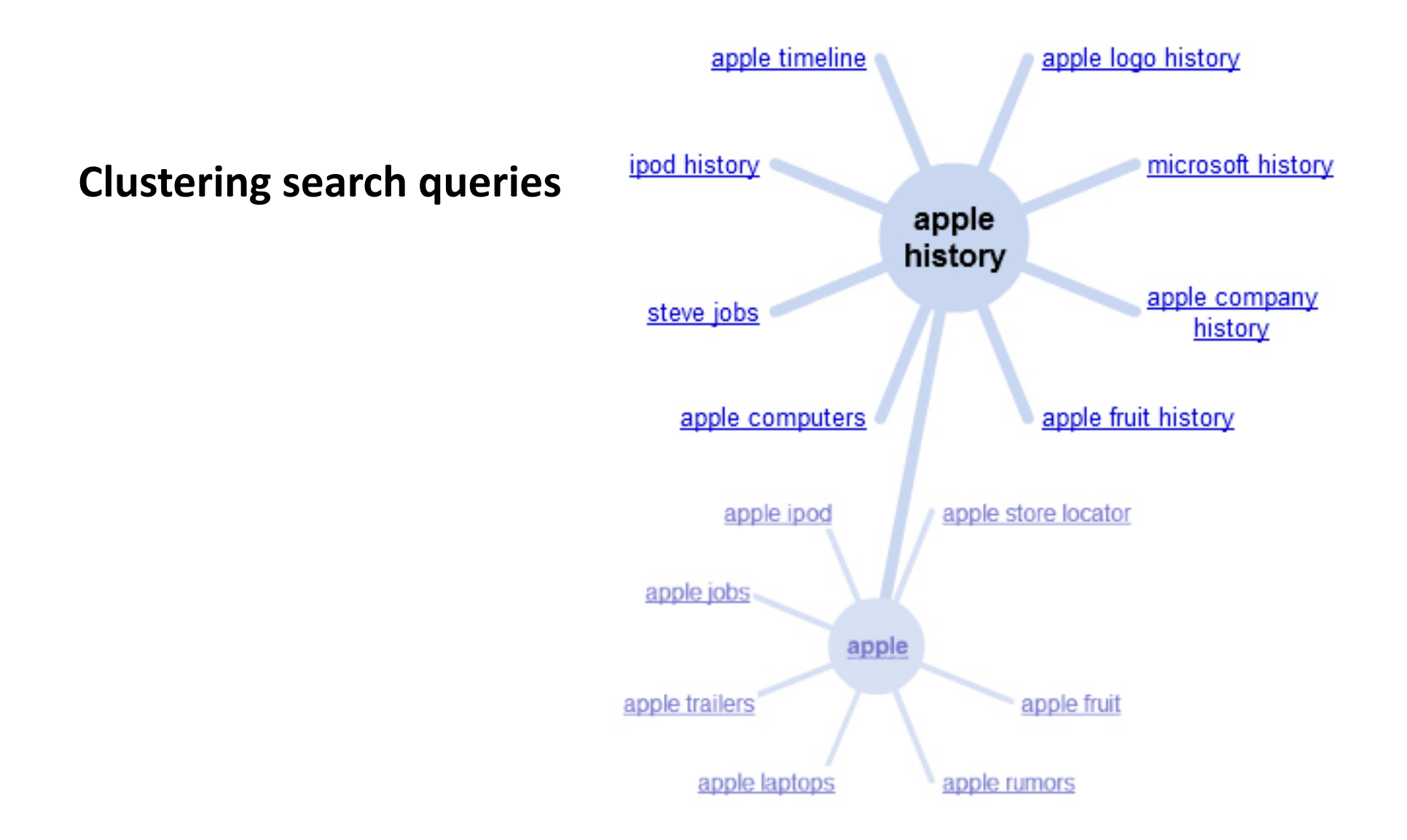

## K-Means

- An iterative clustering algorithm
	- Initialize: Pick *K* random points as cluster centers
	- Alternate:
		- 1. Assign data points to closest cluster center
		- 2. Change the cluster center to the average of its assigned points
	- Stop when no points' assignments change

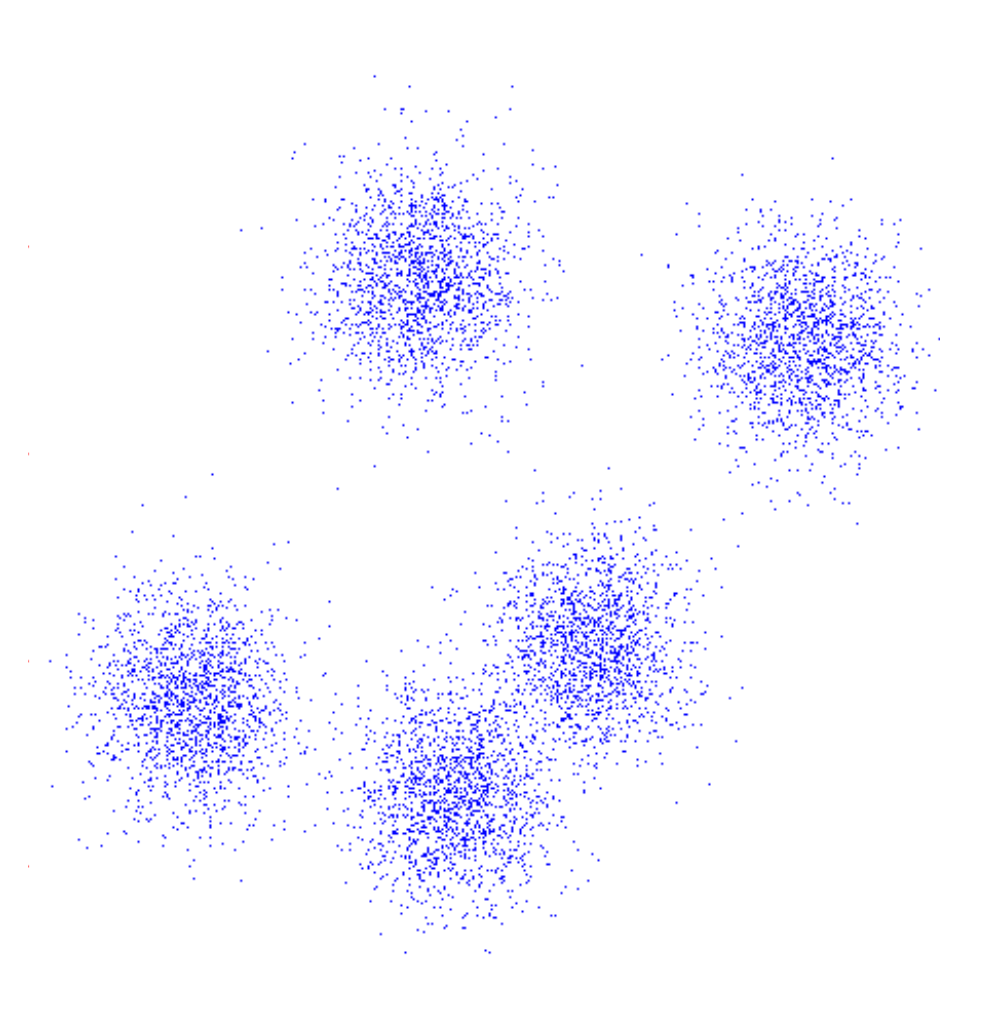

## K-Means

- An iterative clustering algorithm
	- Initialize: Pick *K* random points as cluster centers
	- Alternate:
		- 1. Assign data points to closest cluster center
		- 2. Change the cluster center to the average of its assigned points
	- Stop when no points' assignments change

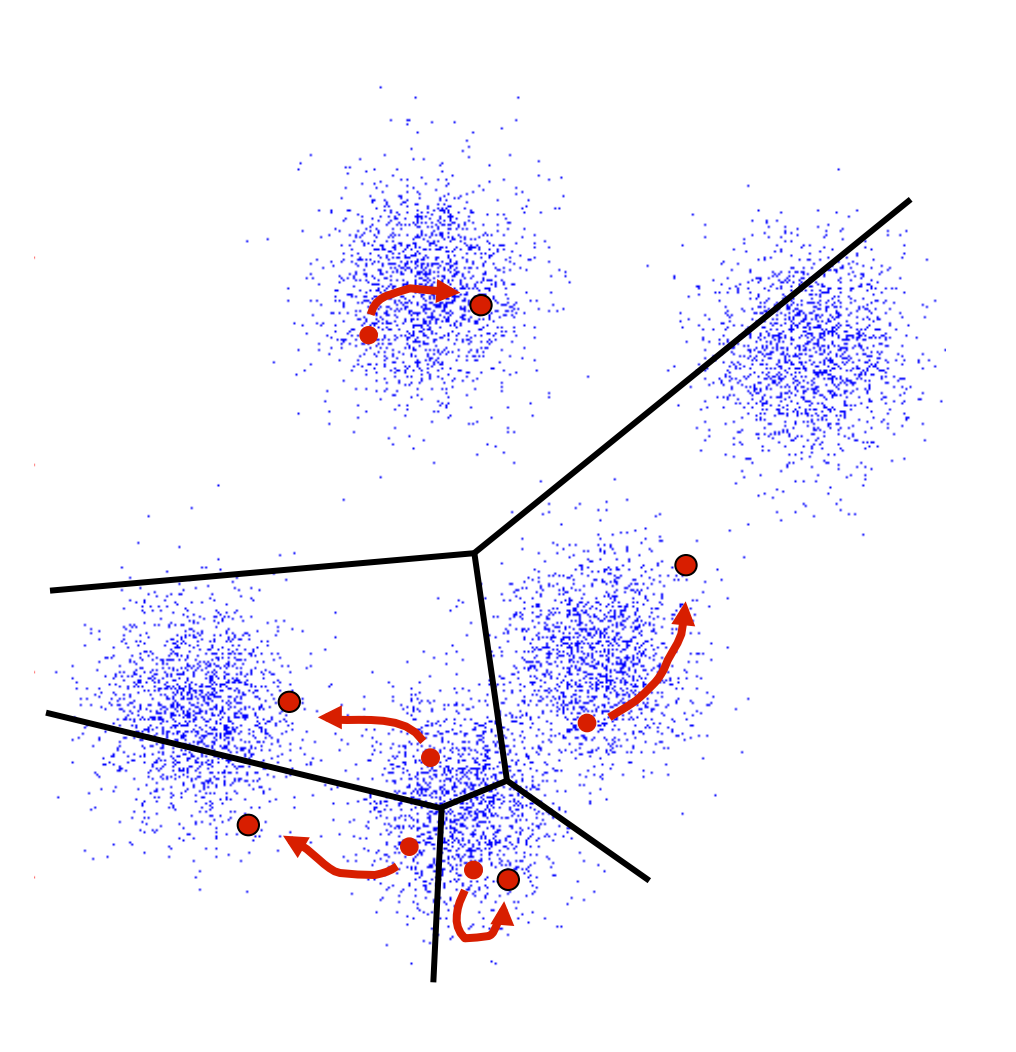

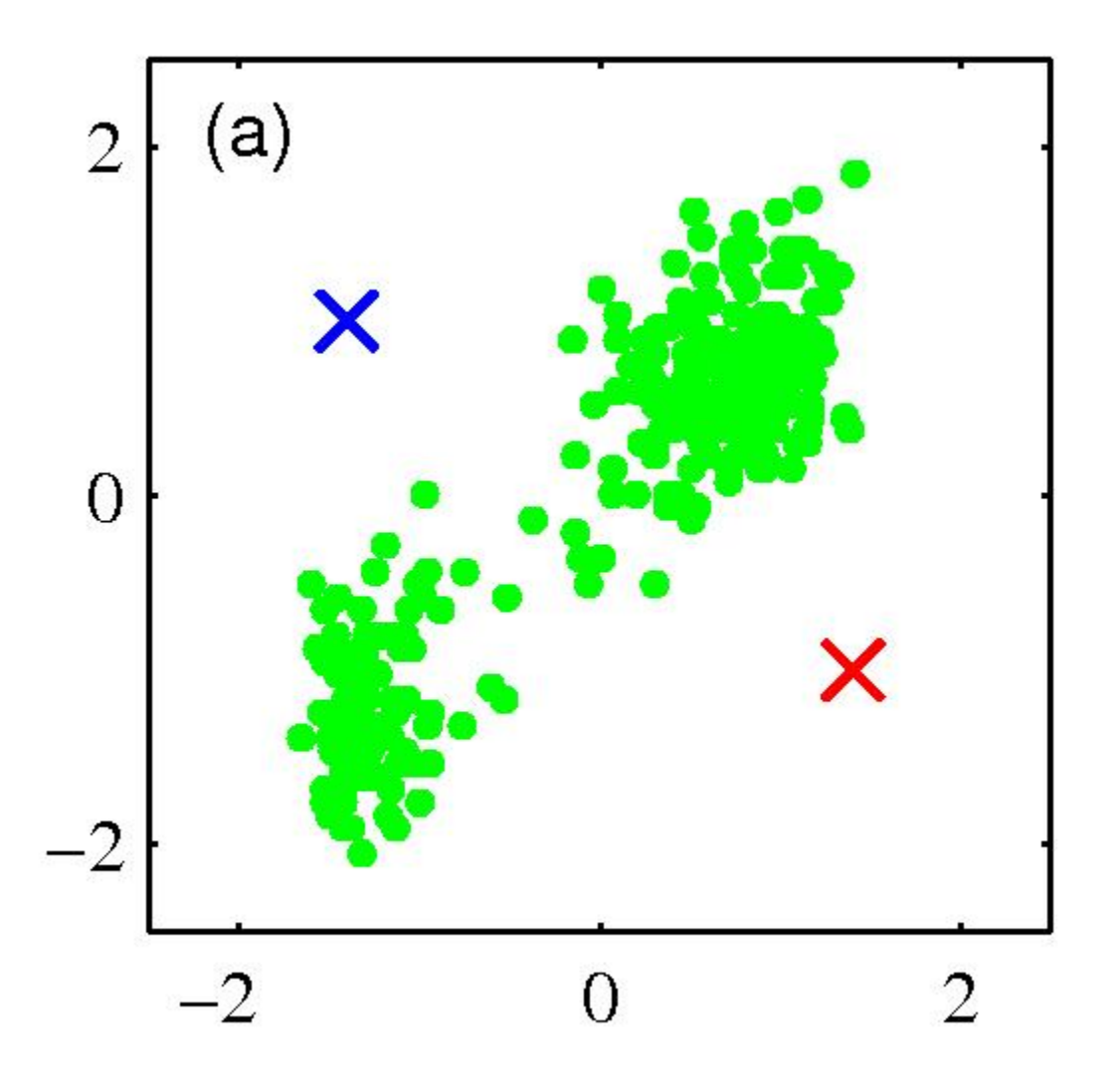

• Pick *K* random points as cluster centers (means)

Shown here for *K*=2

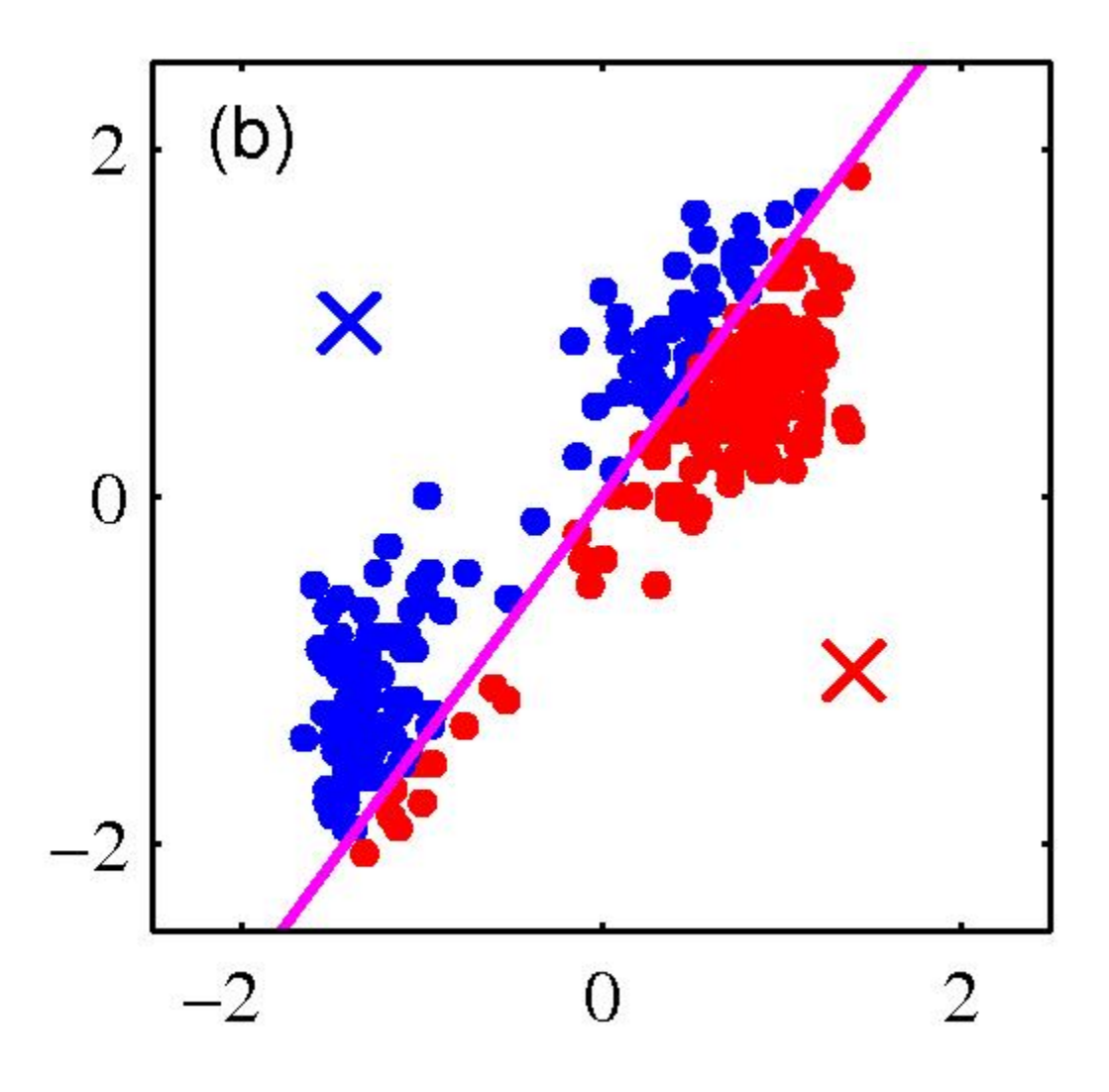

#### Iterative Step 1

• Assign data points to closest cluster center

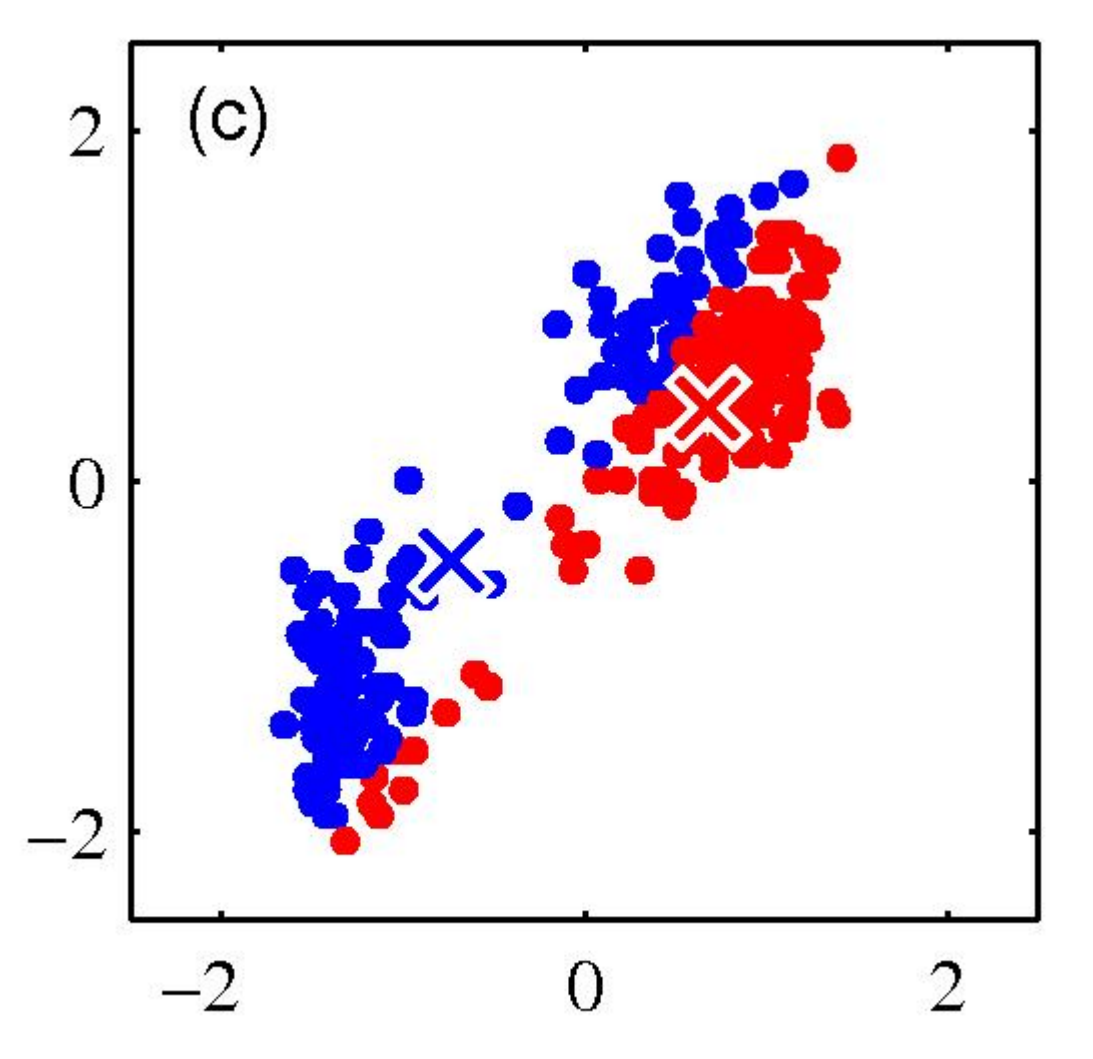

Iterative Step 2

• Change the cluster center to the average of the assigned points

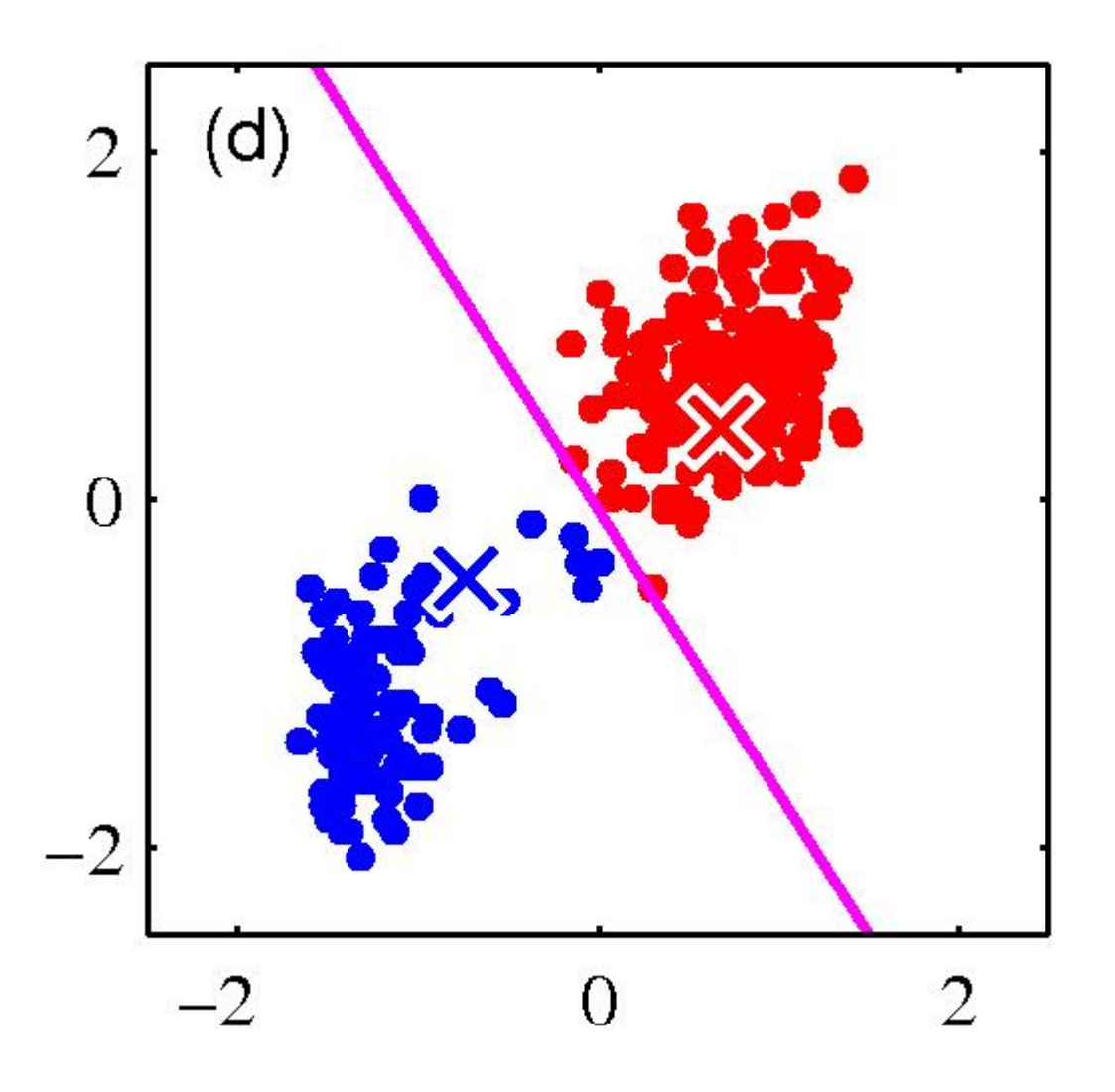

**Repeat until** convergence

## Properties of K-means **algorithm**

- Guaranteed to converge in a finite number of iterations
- Running time per iteration:
	- 1. Assign data points to closest cluster center

O(KN) time

2. Change the cluster center to the average of its assigned points

 $O(N)$ 

### **Kmeans Convergence**

#### **Objective**

$$
\min_{\mu} \min_{C} \sum_{i=1}^{k} \sum_{x \in C_i} |x - \mu_i|^2
$$

1. Fix  $\mu$ , optimize C:

$$
\min_{C} \sum_{i=1}^{k} \sum_{x \in C_i} |x - \mu_i|^2 = \min_{C} \sum_{i}^{n} |x_i - \mu_{x_i}|^2
$$

2. Fix C, optimize 
$$
\mu
$$
:

$$
\min_{\mu} \sum_{i=1}^{k} \sum_{x \in C_i} |x - \mu_i|^2
$$

- Take partial derivative  $\theta f \mu_i$  and set to zero, we have with respect to

$$
\mu_i = \frac{1}{|C_i|} \sum_{x \in C_i} x
$$

**Step 2 of kmeans** 

 $\mathbf{z}$ 

Kmeans takes an alternating optimization approach, each step is guaranteed to decrease the objective - thus guaranteed to converge

[Slide from Alan Fern]

#### Example: K-Means for Segmentation

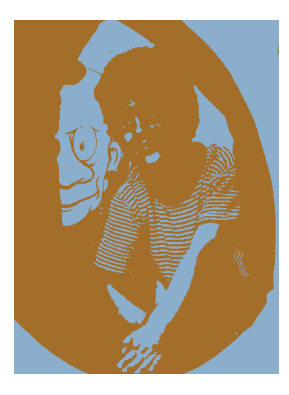

K=2 **Goal of Segmentation is Company to partition an image into regions each of which has reasonably homogenous visual appearance.** 

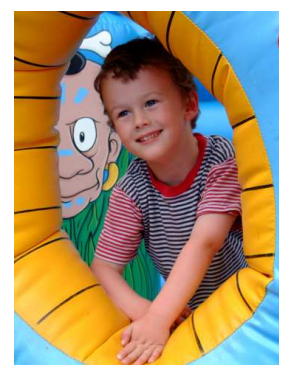

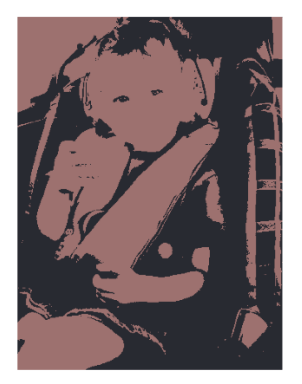

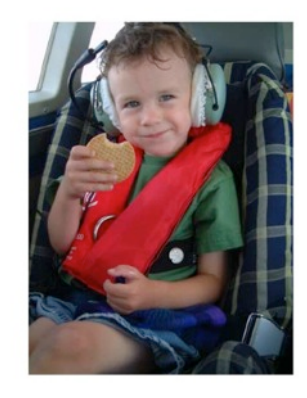

#### Example: K-Means for Segmentation

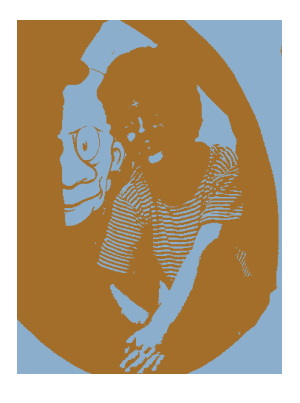

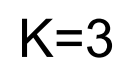

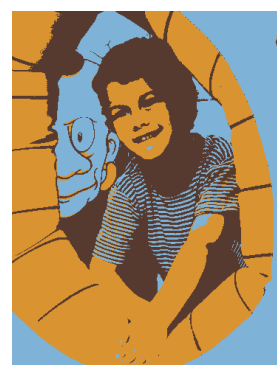

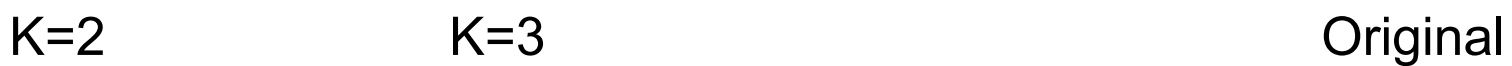

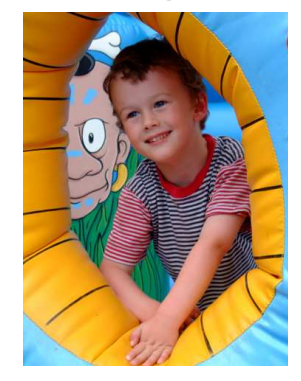

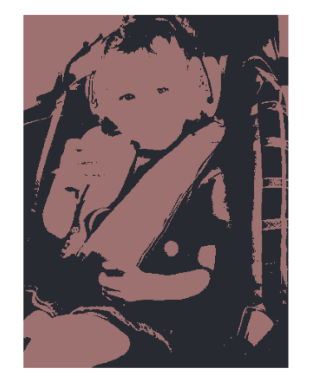

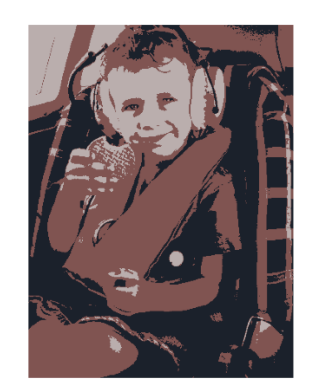

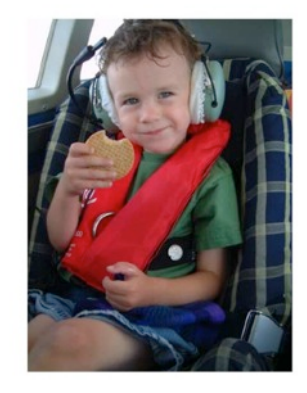

#### Example: K-Means for Segmentation

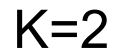

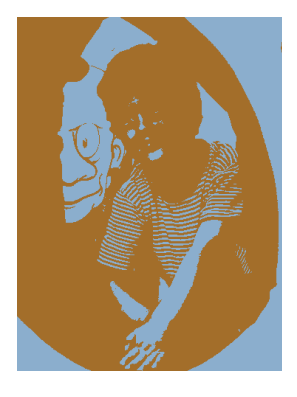

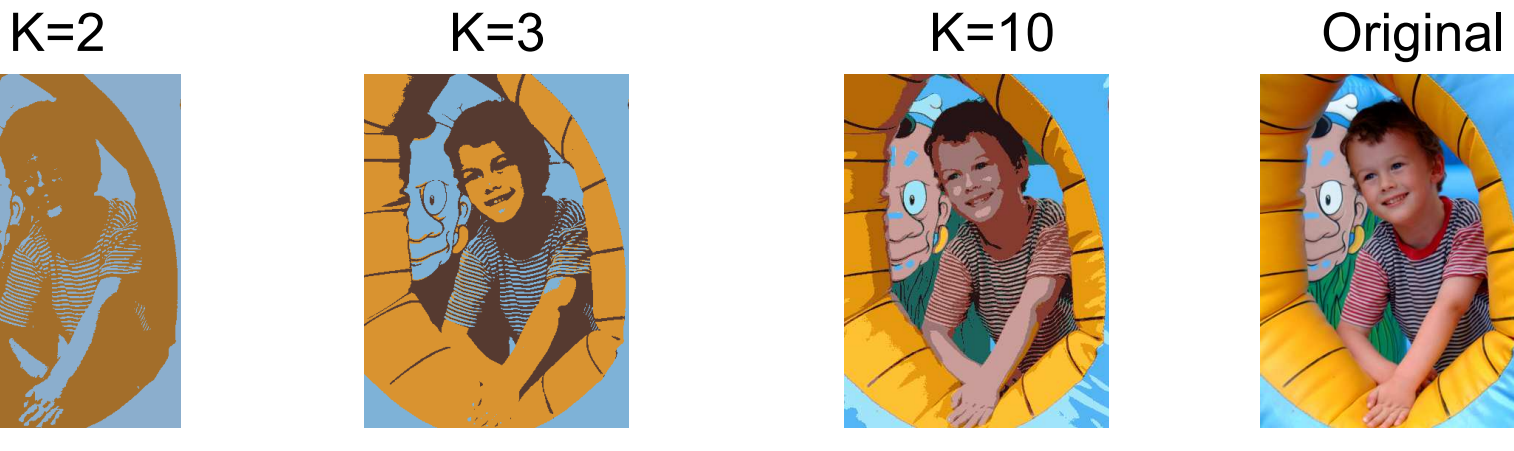

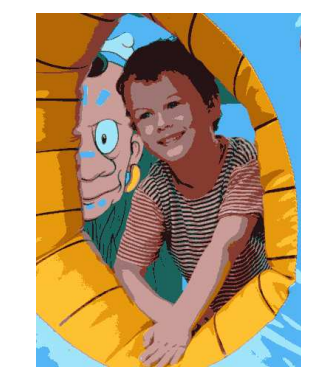

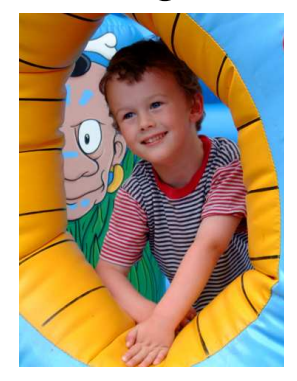

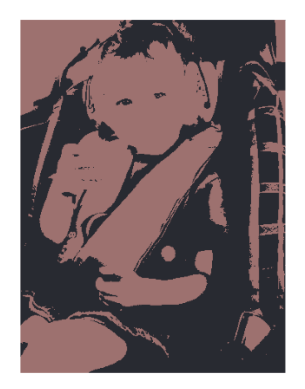

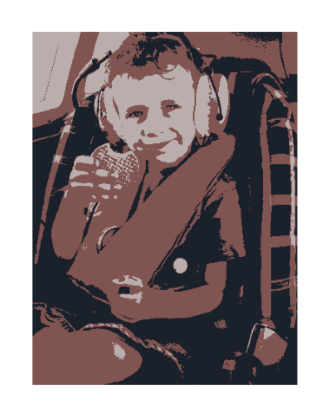

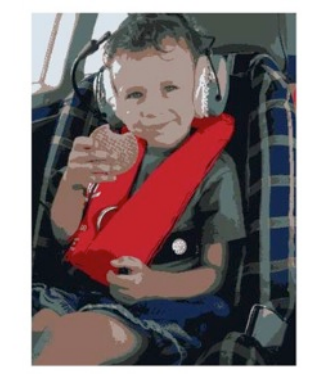

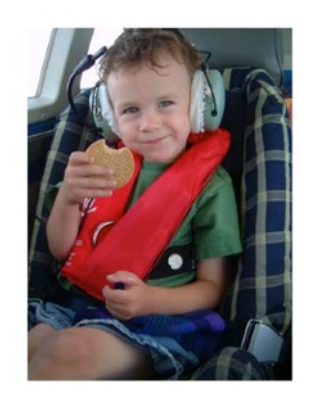

#### Example: Vector quantization

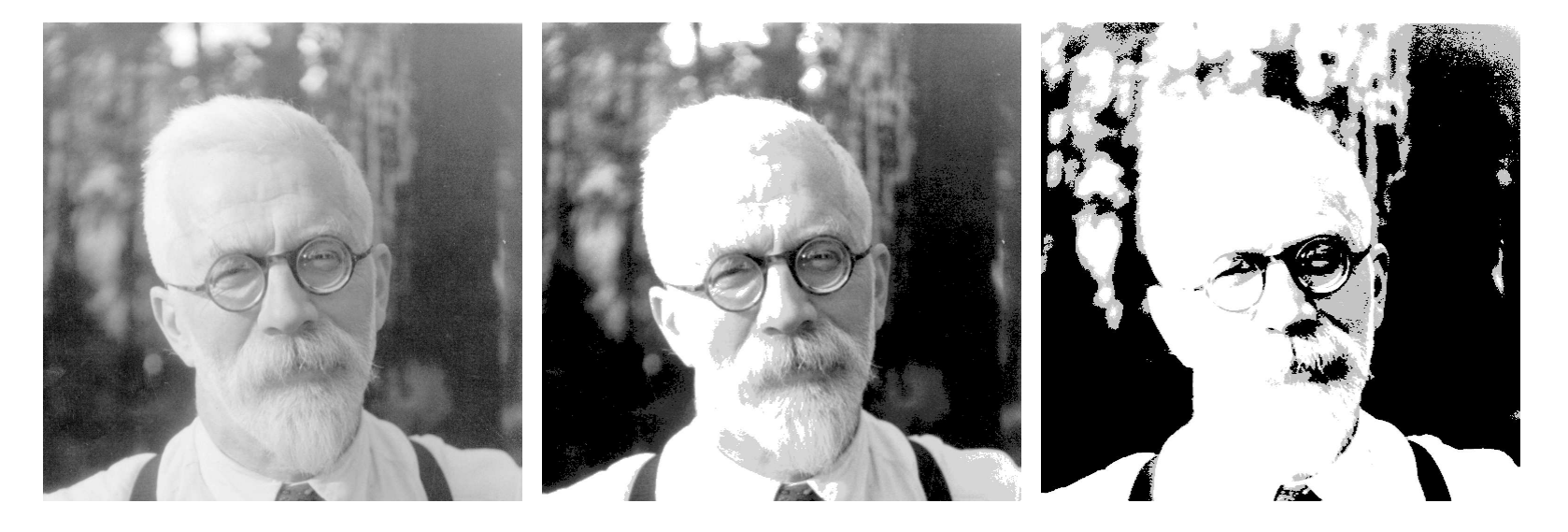

FIGURE 14.9. Sir Ronald A. Fisher  $(1890 - 1962)$  was one of the founders of modern day statistics, to whom we owe maximum-likelihood, sufficiency, and many other fundamental concepts. The image on the left is a  $1024 \times 1024$  grayscale image at 8 bits per pixel. The center image is the result of  $2 \times 2$  block VQ, using 200 code vectors, with a compression rate of 1.9 bits/pixel. The right image uses only four code vectors, with a compression rate of 0.50 bits/pixel

[Figure from Hastie *et al.* book]

## Initialization

- K-means **algorithm** is a heuristic
	- Requires initial means
	- It does matter what you pick!
	- What can go wrong?
	- Various schemes for preventing this kind of thing: variance-based split / merge, initialization heuristics

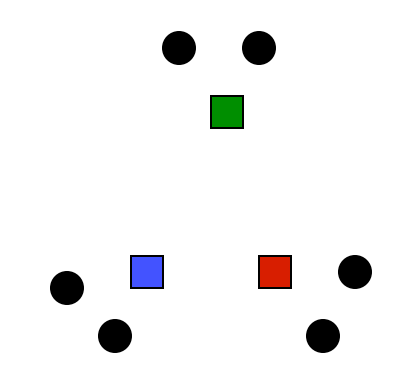

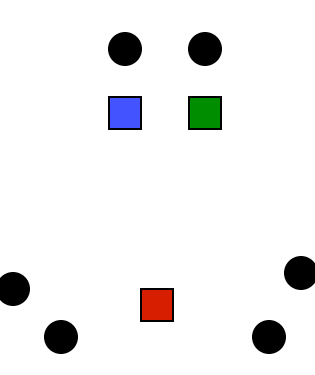

### K-Means Getting Stuck

#### A local optimum:

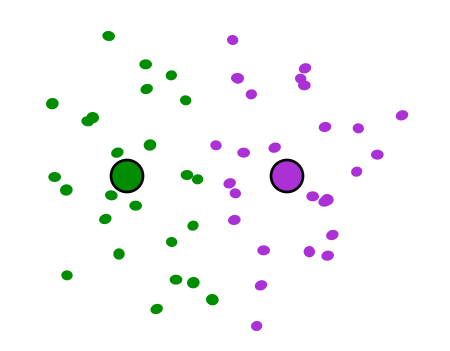

Would be better to have one cluster here

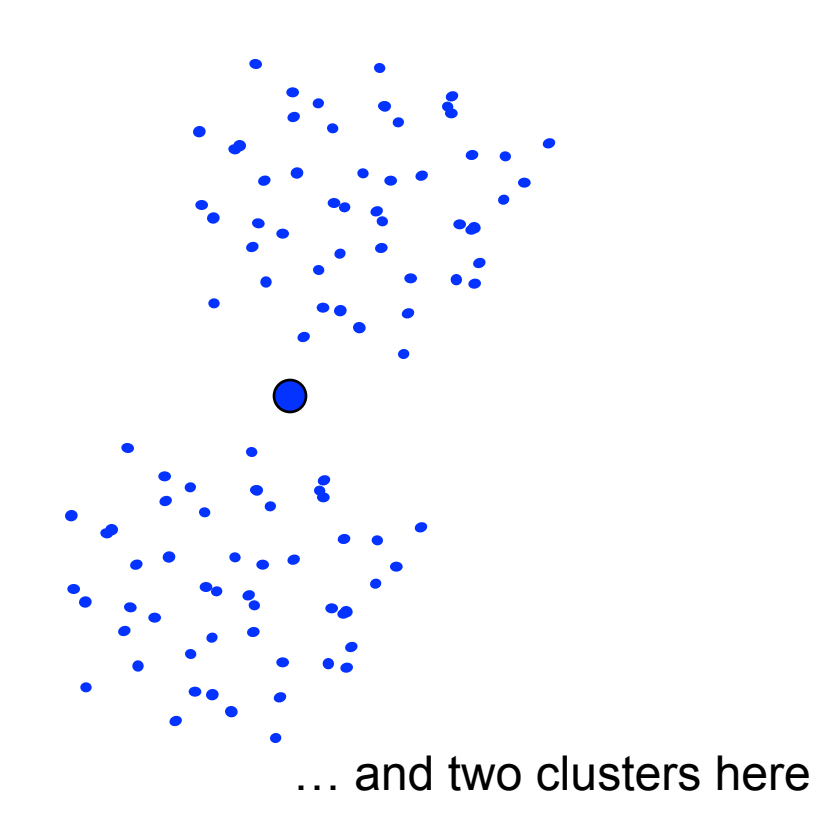

#### K-means not able to properly cluster

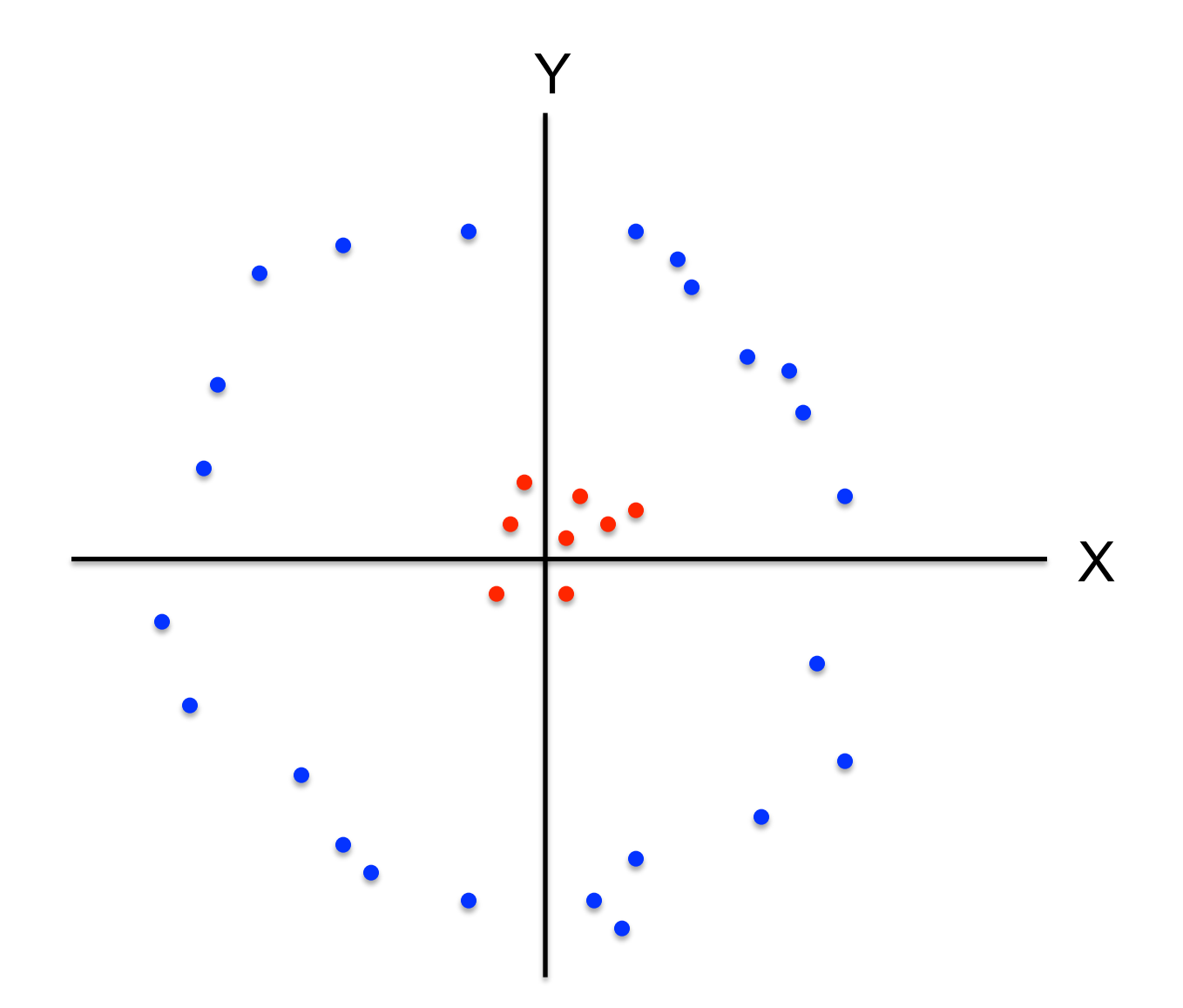

#### Changing the features (distance function) can help

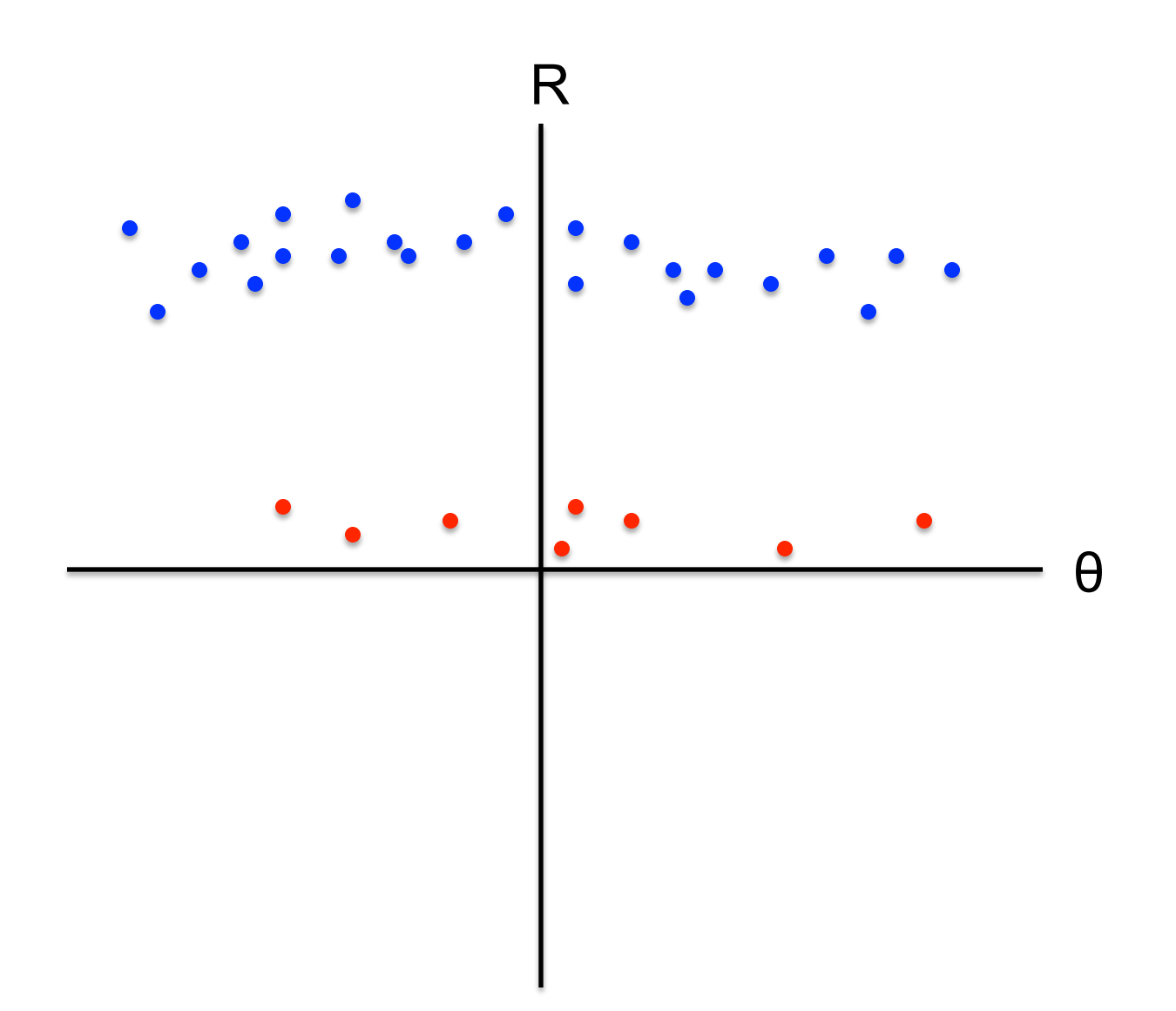